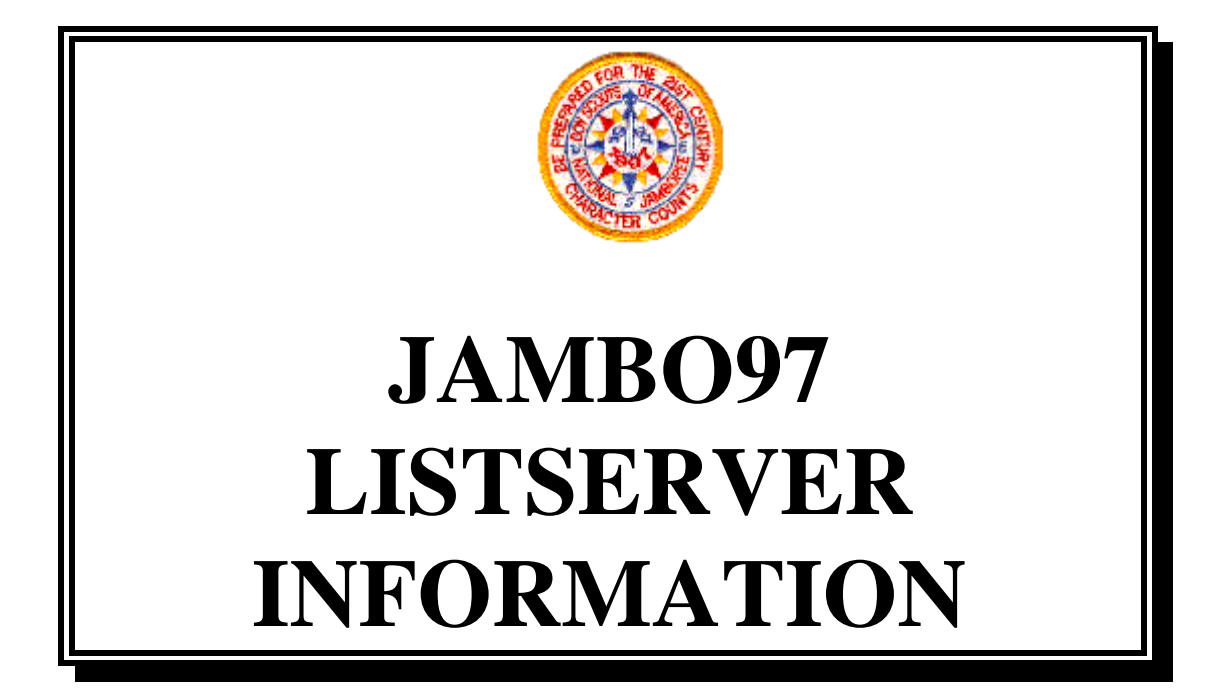

From mfbowman@CapAccess.org Mon Sep 4 22:25:36 1995 To: SCOUTS-L Youth Groups Discussion List <SCOUTS-L@TCUBVM.IS.TCU.EDU> Subject: Re: Jamboree - '97

## Doug,

Your idea of using the resources of Scouters on this list sounds great. When it gets closer and you and others start planning tours, etc. in the Virginia/DC/Maryland area, don't forget to ask for ideas here. I know from our local e-mail list that there are a large number of Scouters from this area on the list either active, lurking or digesting. Many of these folks can help with ideas and perhaps arrangements. Likewise, as contingents travel from all reaches in this direction, I would be that there are large numbers of folks here on the list that could offer advice on stop-over points, attractions, etc.

Speaking only for myself in the Scouting Spirit, Michael F. Bowman DDC-Training, GW Dist. Nat Capital Area Council mfbowman@CAPACCESS.ORG

Date: Tue, 7 Nov 1995 20:08:03 -0800 To: mfbowman@capaccess.org, fredrogers@vnet.ibm.com, dont@trib.com From: dwgentry@netcom.com (Doug Gentry) Subject: Jambo97 Mailing List

Dear Mike, Fred, and Don -

I hope you don't mind, but I've enrolled you as guinea pigs in our fledging mailing list on Jamboree stuff. I'm about to (in my next e-mail message) subscribe you three through the administrator's function. You'll then get the standard welcome notice (which I'll work on to improve over the next couple of days). This is a "majordomo" list server which works similarly, but not exactly like the Scouts-L server. The basic functions are the same, just the commands are sometimes a little different.

Once you get your welcome from the list, would you mind sending a test message to the list, letting me know if if appears to be working? The list address is: jambo97@hoplite.org

I'll then extend an invitation to the 30 some other Scouters who have expressed an interest in Jamboree discussions to sign-on. Once we get settled I'll make the offer to the general Scouts-L list again. And (I believe this advice came Mike Walton) I'll try and summarize our discussions on some periodic basis for Scouts-L.

If you just can't \_stand\_ to be on another mailing list, then send email to:

majordomo@hoplite.org with a message body Unsubscribe jambo97

Thanks very much for your help.

....Doug

============================ Doug Gentry <dwgentry@netcom.com> Polaris Consulting "Strategies in Health Care Information" 119 Ricardo Ave <> Piedmont, CA 94611 Voice: 510-654-1837 <> Fax: 510-654-3706

Date: Tue, 7 Nov 95 20:34 PST To: mfbowman@capaccess.org From: Majordomo@hoplite.org Subject: Welcome to jambo97

Welcome to the jambo97 mailing list!

If you ever want to remove yourself from this mailing list, send the following command in email to "jambo97-request@hoplite.org":

unsubscribe

Or you can send mail to "Majordomo@hoplite.org" with the following command in the body of your email message:

unsubscribe jambo97 mfbowman@capaccess.org

Here's the general information for the list you've subscribed to, in case you don't already have it:

The list is for the planning of a Boy Scout Jamboree in 1997.

This is Brent Chapman's "Majordomo" mailing list manager, version 1.92.

In the description below items contained in []'s are optional. When

providing the item, do not include the []'s around it.

It understands the following commands:

```
subscribe [<list>] [<address>]
   Subscribe yourself (or \langle \text{address} \rangle if specified) to the named \langle \text{list} \rangle.
```
unsubscribe  $\left[ \langle \text{list} \rangle \right]$   $\left[ \langle \text{address} \rangle \right]$ Unsubscribe yourself (or <address> if specified) from the named <list>.

```
 get [<list>] <filename>
   Get a file related to \langlelist\rangle.
```
index  $\left[ \text{<} \text{list} \text{>} \right]$ Return an index of files you can "get" for <list>.

```
which [<address>]
```
Find out which lists you (or <address> if specified) are on.

who  $\left| \text{<} \right|$ 

Find out who is on the named  $\langle$ list $\rangle$ .

info  $\left[$  <list >  $\right]$ 

Retrieve the general introductory information for the named <list>.

lists

Show the lists served by this Majordomo server.

help

 Retrieve this message. Retrieve this message.

end

Stop processing commands (useful if your mailer adds a signature).

Commands should be sent in the body of an email message to "Majordomo@hoplite.org"or to "<list>-request@hoplite.org".

The <list> parameter is only optional if the message is sent to an address of the form "<list>-request@hoplite.org".

Commands in the "Subject:" line NOT processed.

If you have any questions or problems, please contact "Majordomo-Owner@hoplite.org".

From owner-jambo97@freke.hoplite.org Tue Jul 9 18:12:24 1996 Return-Path: owner-jambo97@freke.hoplite.org Received: from custmail.InterNex.Net (mlm.InterNex.Net [199.2.14.213]) by cap1.CapAccess.org (8.6.12/8.6.10) with ESMTP id SAA16057 for  $\langle$ mfbowman@capaccess.org>; Tue, 9 Jul 1996 18:12:24 -0400 Received: from freke.hoplite.org (freke.hoplite.org [205.158.197.130]) by custmail.InterNex.Net (8.7.1/8.7.1) with ESMTP id PAA12332; Tue, 9 Jul 1996 15:09:59 -0700 (PDT) Received: from localhost (daemon@localhost) by freke.hoplite.org (8.7.5/8.7.5) with SMTP id OAA10885; Tue, 9 Jul 1996 14:05:58 -0700 (PDT) Received: (from daemon@localhost) by freke.hoplite.org (8.7.5/8.7.5) id NAA25463 for jambo97-outgoing; Tue, 9 Jul 1996 13:15:35 -0700 (PDT) Date: Tue, 9 Jul 1996 12:10:20 -0700 Message-Id: <199607091910.MAA15911@digital.netvoyage.net> X-Sender: hhogue@pop.netvoyage.net X-Mailer: Windows Eudora Light Version 1.5.2 Mime-Version: 1.0 Content-Type: text/plain; charset="us-ascii" To: jambo97@hoplite.org From: Harlan Hogue <hhogue@netvoyage.net> Subject: JAMBO97 archive Errors-To: owner-jambo97@hoplite.org Precedence: bulk Reply-To: jambo97@hoplite.org Status: RO X-Status:

TO RECEIVE ARCHIVED POSTINGS -

Send to: majordomo@hoplite.org Subject: Body: get jambo97 index end

By e-mail you will receive the index. Then -

> Send to: majordomo@hoplite.org Subject: Body: get jambo97 1996/v02.n071 end

NOTE: 1996 could be 1995 if that is what you want. Read the index. /v02.n071 is just one of the archives - pick the one you want. \* should be able to be used as a wild card for all at any point you want. such as 1996/v02.n\* but I did not want to try it due to size and time.

Good Luck and Happy Reading !

Harlan

Harlan Hogue~~~~~~~~hhogue@netvoyage.net

From owner-jambo97@freke.hoplite.org Tue Jul 9 18:20:07 1996 Return-Path: owner-jambo97@freke.hoplite.org Received: from server1.capaccess.org (server1.CapAccess.org [207.91.115.5]) by cap1.CapAccess.org (8.6.12/8.6.10) with ESMTP id SAA18443 for <mfbowman@cap1.CapAccess.org>; Tue, 9 Jul 1996 18:20:07 -0400 Received: from starfleet.Internex.NET (starfleet.InterNex.Net [199.2.14.11]) by server1.capaccess.org (8.6.12/8.6.12) with ESMTP id SAA16131 for <mfbowman@capaccess.org>; Tue, 9 Jul 1996 18:13:44 -0400 Received: from freke.hoplite.org (freke.hoplite.org [205.158.197.130]) by starfleet.Internex.NET (8.7.5/8.7.3) with ESMTP id PAA05390; Tue, 9 Jul 1996 15:17:34 -0700 (PDT) Received: from localhost (daemon@localhost) by freke.hoplite.org (8.7.5/8.7.5) with SMTP id PAA23962; Tue, 9 Jul 1996 15:17:30 -0700 (PDT) Received: (from daemon@localhost) by freke.hoplite.org (8.7.5/8.7.5) id PAA23955 for jambo97-outgoing; Tue, 9 Jul 1996 15:17:28 -0700 (PDT) Date: Tue, 9 Jul 1996 15:16:43 -0700 Message-Id: <199607092216.PAA02813@digital.netvoyage.net> X-Sender: hhogue@pop.netvoyage.net X-Mailer: Windows Eudora Light Version 1.5.2 Mime-Version: 1.0 Content-Type: text/plain; charset="us-ascii" To: jambo97@hoplite.org From: Harlan Hogue <hhogue@netvoyage.net> Subject: JAMBO97 Archive of messages Errors-To: owner-jambo97@hoplite.org Precedence: bulk Reply-To: jambo97@hoplite.org Status: RO X-Status:

I forwarded the index of jambo97 on previous posting. For those who want to get the list at index at any time send e-mail to: To: majordomo@hoplite.org

Subject: 'Body: get index jambo97 end

Now that you have the index, use the same address to  $\&$ 'Body': get jambo97 1996/v02.n071 end

This is just an example which would give you the digest 1996 vol. 2 # 071 NOTE: The wild card \* should be able to be used to include all - such as: get jambo97 1996/v02.n07\* (to give you all  $# 0 - 9$ )? I hope that is clear.

Happy Reading,

Harlan Harlan Hogue~~~~~~~~hhogue@netvoyage.net

From owner-jambo97@freke.hoplite.org Wed Jul 10 14:01:16 1996 Return-Path: owner-jambo97@freke.hoplite.org Received: from starfleet.Internex.NET (starfleet.InterNex.Net [199.2.14.11]) by cap1.CapAccess.org (8.6.12/8.6.10) with ESMTP id OAA11693 for  $\langle \text{mfbowman@capaccess.org}\rangle$ ; Wed, 10 Jul 1996 14:01:16 -0400 Received: from freke.hoplite.org (freke.hoplite.org [205.158.197.130]) by starfleet.Internex.NET (8.7.5/8.7.3) with ESMTP id KAA03861; Wed, 10 Jul 1996 10:58:43 -0700 (PDT) Received: from localhost (daemon@localhost) by freke.hoplite.org (8.7.5/8.7.5) with SMTP id KAA13111; Wed, 10 Jul 1996 10:58:32 -0700 (PDT) Received: (from daemon@localhost) by freke.hoplite.org (8.7.5/8.7.5) id KAA13105 for jambo97-outgoing; Wed, 10 Jul 1996 10:58:29 -0700 (PDT) Date: Wed, 10 Jul 1996 10:57:32 -0700 Message-Id: <199607101757.KAA06476@digital.netvoyage.net> X-Sender: hhogue@pop.netvoyage.net X-Mailer: Windows Eudora Light Version 1.5.2 Mime-Version: 1.0 Content-Type: text/plain; charset="us-ascii" To: jambo97@hoplite.org From: Harlan Hogue <hhogue@netvoyage.net> Subject: JAMBO97 Re: Correction for Archive of messages Errors-To: owner-jambo97@hoplite.org Precedence: bulk Reply-To: jambo97@hoplite.org Status: RO X-Status:

## THE FOLLOWING WAS INCORRECT SYNTAX:

>For those who want to

>get the list at index at any time send e-mail to:

>To: majordomo@hoplite.org

>Subject:

>'Body: get index jambo97

```
> end
```
## THIS IS THE CORRECT SYNTAX:

```
To: majordomo@hoplite.org
Subject:
'Body: index jambo97
        end
```
 $>$ 

```
>Now that you have the index, use the same address \&>'Body': get jambo97 1996/v02.n071
> end
\geq>This is just an example which would give you the digest 1996 vol. 2 # 071
>NOTE: The wild card * should be able to be used to include all - such as:
>get jambo97 1996/v02.n07* (to give you all # 0 - 9) ?
>I hope that is clear.
\geq>Happy Reading,
\geq>Harlan
Harlan Hogue~~~~~~~~hhogue@netvoyage.net
From owner-jambo97@freke.hoplite.org Tue Jul 9 17:53:39 1996
Return-Path: owner-jambo97@freke.hoplite.org
Received: from starfleet.Internex.NET (starfleet.InterNex.Net [199.2.14.11]) by
cap1.CapAccess.org (8.6.12/8.6.10) with ESMTP id RAA10962 for
\langlemfbowman@capaccess.org>; Tue, 9 Jul 1996 17:53:39 -0400
Received: from freke.hoplite.org (freke.hoplite.org [205.158.197.130]) by starfleet.Internex.NET
(8.7.5/8.7.3) with ESMTP id OAA04421; Tue, 9 Jul 1996 14:51:10 -0700 (PDT)
Received: from localhost (daemon@localhost) by freke.hoplite.org (8.7.5/8.7.5) with SMTP id
OAA20111; Tue, 9 Jul 1996 14:51:06 -0700 (PDT)
Received: (from daemon@localhost) by freke.hoplite.org (8.7.5/8.7.5) id NAA25507 for
jambo97-outgoing; Tue, 9 Jul 1996 13:15:47 -0700 (PDT)
```
Date: Tue, 9 Jul 1996 12:21:50 -0700

Message-Id: <199607091921.MAA17127@digital.netvoyage.net>

X-Sender: hhogue@pop.netvoyage.net X-Mailer: Windows Eudora Light Version 1.5.2 Mime-Version: 1.0 Content-Type: text/plain; charset="us-ascii" To: jambo97@hoplite.org From: Harlan Hogue <hhogue@netvoyage.net> Subject: JAMBO97 Majordomo results: Index Jambo97 Errors-To: owner-jambo97@hoplite.org Precedence: bulk Reply-To: jambo97@hoplite.org Status: RO X-Status: >Date: Tue, 9 Jul 1996 09:08:58 -0700 (PDT) >To: hhogue@netvoyage.net >From: Majordomo@hoplite.org >Subject: Majordomo results: Index Jambo97 >Reply-To: Majordomo@hoplite.org  $\geq$  $>- \geq$ >>>>> index jambo97 >total 18 >drwxr-sr-x 2 daemon majordom 1536 May 5 16:39 1995 >drwxr-sr-x 2 daemon majordom 4096 Jul 9 00:58 1996 >-rw-rw-r-- 1 daemon majordom 1040 Jul 5 22:45 Membership.graph >-rw-rw-r-- 1 daemon majordom 886 Jul 5 22:45 Membership.stats  $>$  $>1995$ : >total 786  $>$ -rw-rw---- 1 daemon majordom 1190 Nov 6 1995 jambo97.archive.951106  $>$ -rw-rw---- 1 daemon majordom 2114 Nov 8 1995 jambo97.archive.951108 >-rw-rw---- 1 daemon majordom 24089 Nov 9 1995 jambo97.archive.951109 >-rw-rw---- 1 daemon majordom 7597 Nov 10 1995 jambo97.archive.951110 >-rw-rw---- 1 daemon majordom 4600 Nov 12 1995 jambo97.archive.951112 >-rw-rw---- 1 daemon majordom 1390 Nov 15 1995 jambo97.archive.951115 >-rw-rw---- 1 daemon majordom 2560 Nov 16 1995 jambo97.archive.951116 >-rw-rw---- 1 daemon majordom 16088 Nov 17 1995 jambo97.archive.951117 >-rw-rw---- 1 daemon majordom 11536 Nov 18 1995 jambo97.archive.951118 >-rw-rw---- 1 daemon majordom 3446 Nov 19 1995 jambo97.archive.951119 >-rw-rw---- 1 daemon majordom 8359 Nov 20 1995 jambo97.archive.951120 >-rw-rw---- 1 daemon majordom 10724 Nov 21 1995 jambo97.archive.951121 >-rw-rw---- 1 daemon majordom 7639 Nov 22 1995 jambo97.archive.951122

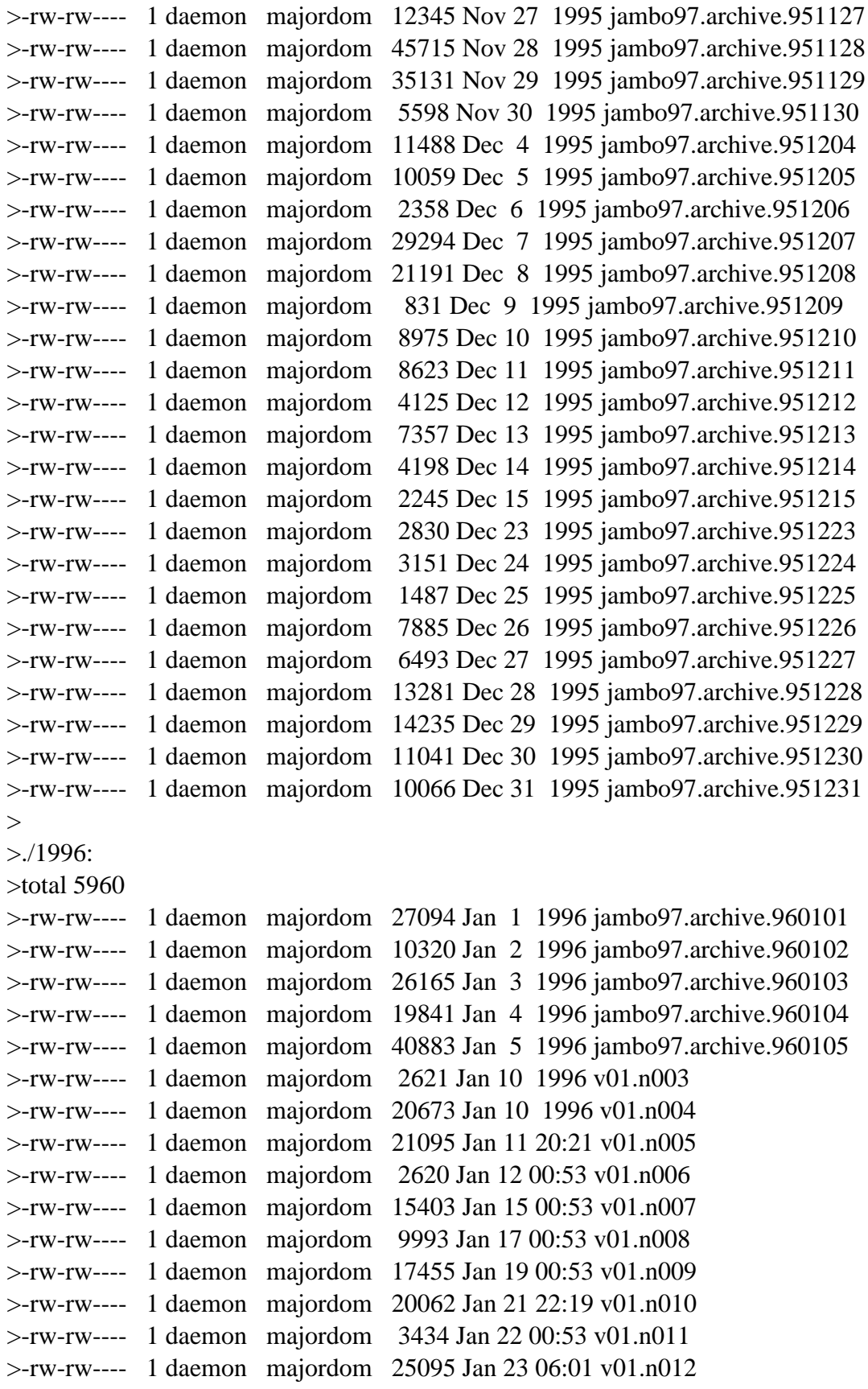

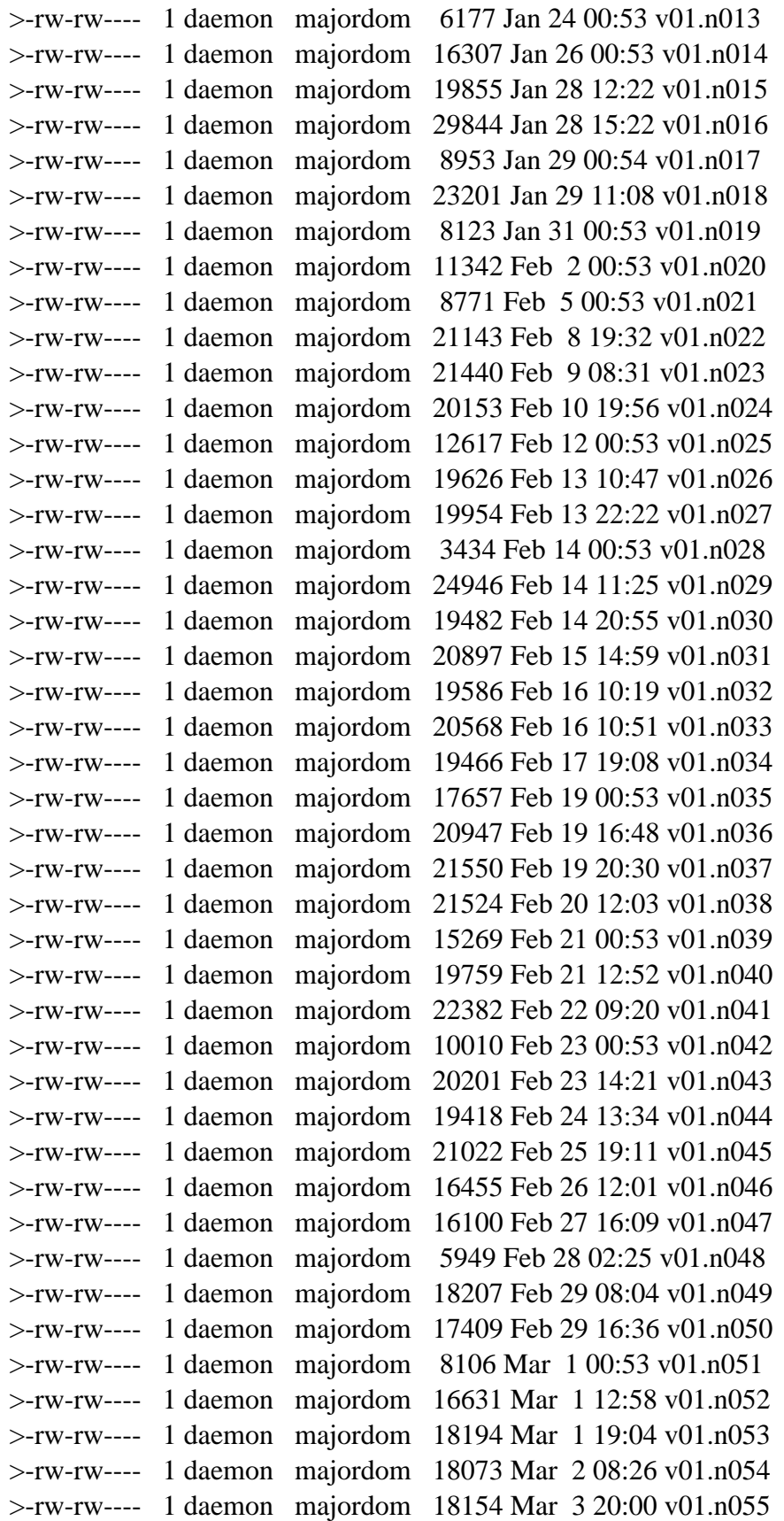

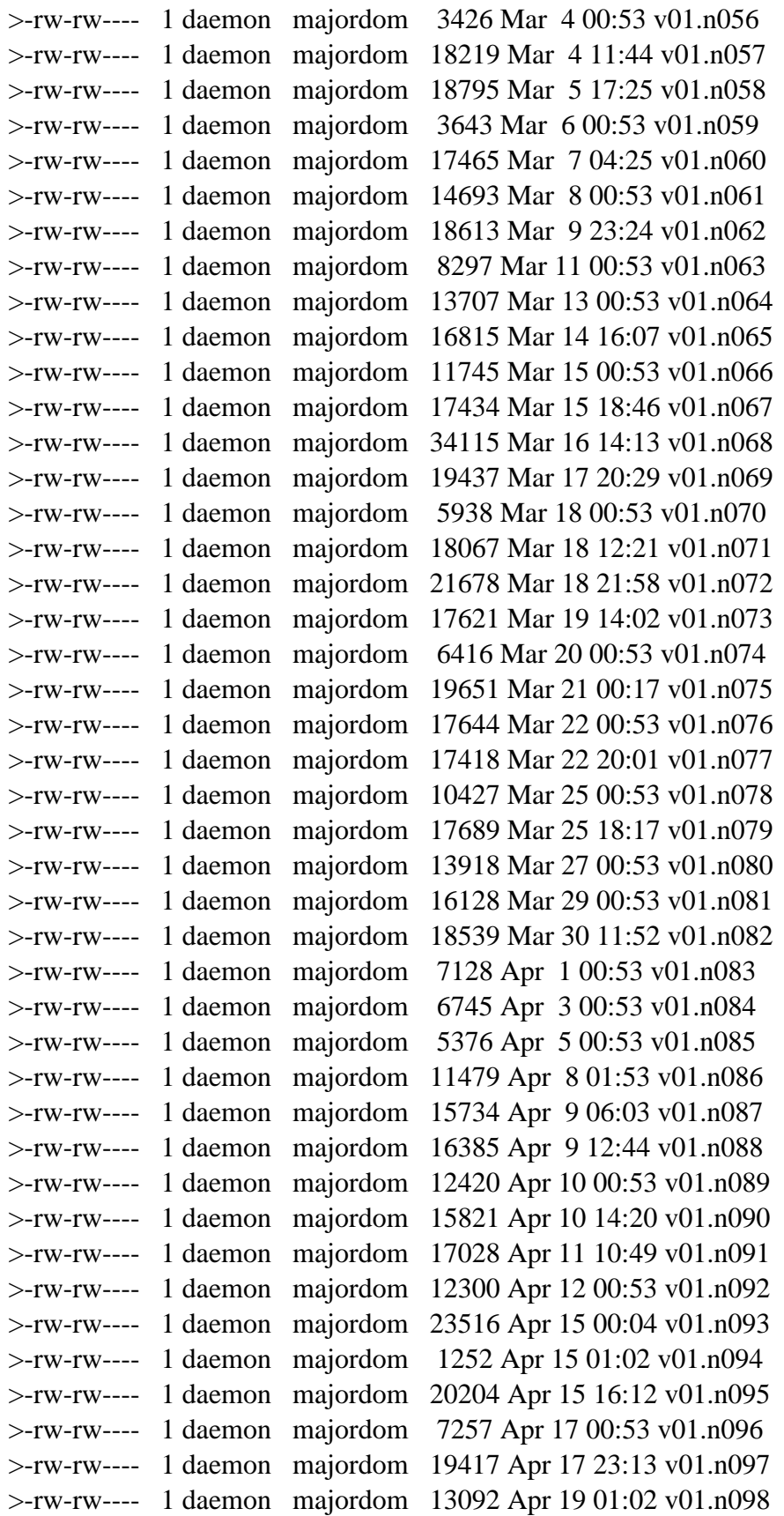

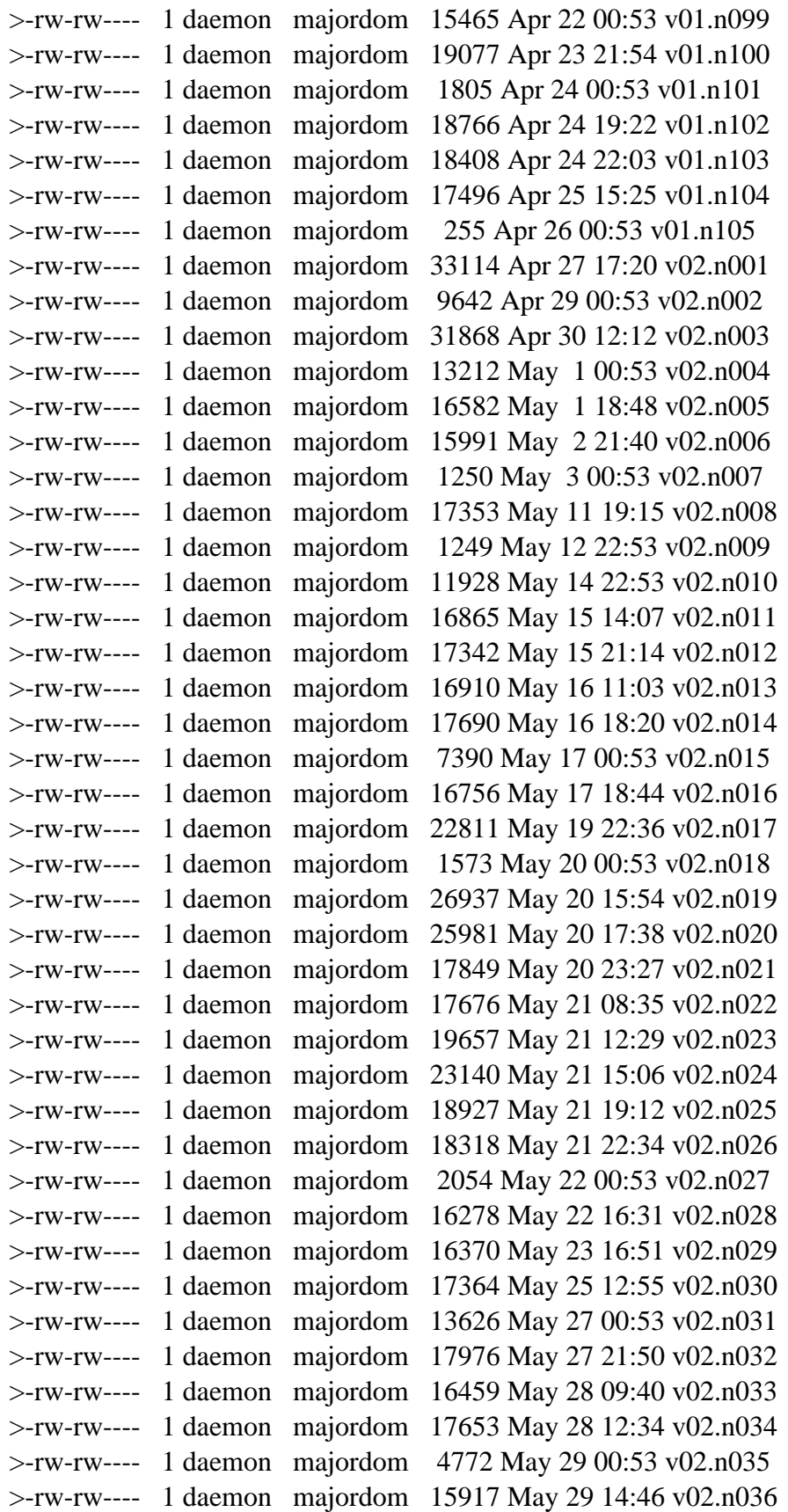

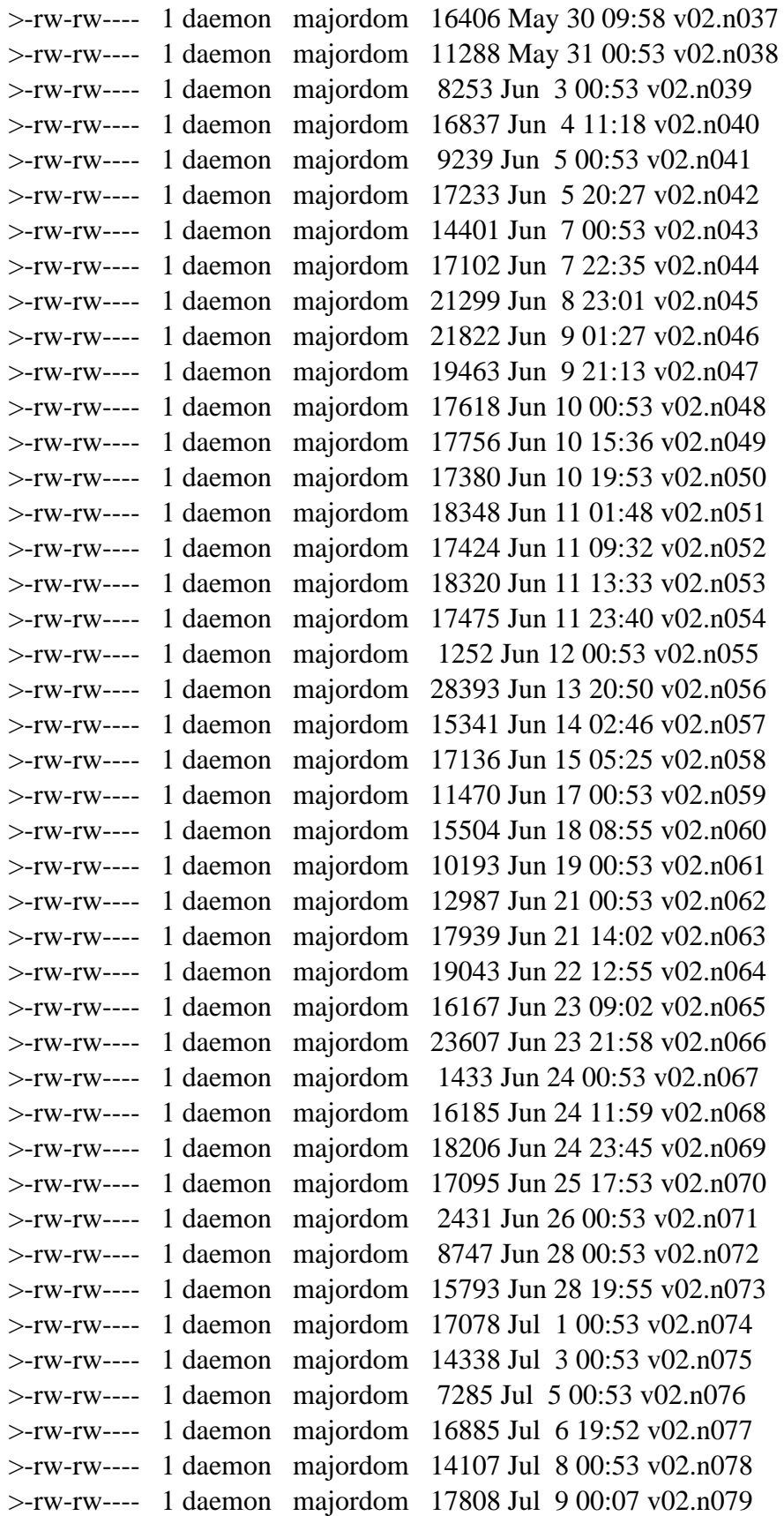

```
>>>>> Harlan Hogue~~~~~~~~hhogue@netvoyage.net
>**** Command 'harlan' not recognized.
>>>>>
>**** Help for Majordomo@hoplite.org:
\geq>This is Brent Chapman's "Majordomo" mailing list manager, version 1.92.
\geq>In the description below items contained in []'s are optional. When
>providing the item, do not include the []'s around it.
>>It understands the following commands:
>> subscribe [<list>] [<address>]
> Subscribe yourself (or <address> if specified) to the named <list>.
>> unsubscribe [<list>] [<address>]
> Unsubscribe yourself (or <address> if specified) from the named <list>.
>> get [<list>] <filename>
> Get a file related to \langlelist\rangle.
\geq> index [\text{dist}]
> Return an index of files you can "get" for <list>.
\geq> which [<address>]
> Find out which lists you (or <address> if specified) are on.
\geq> who \lelist>]
> Find out who is on the named <list>.
>> info \left[<\text{list}\right>]
> Retrieve the general introductory information for the named <list>.
>> lists
> Show the lists served by this Majordomo server.
\geq> help
> Retrieve this message.
\geq> end
> Stop processing commands (useful if your mailer adds a signature).
\geq>Commands should be sent in the body of an email message to
```
>"Majordomo@hoplite.org"or to "<list>-request@hoplite.org".  $\geq$ >The <list> parameter is only optional if the message is sent to an address >of the form "<list>-request@hoplite.org".  $\,>$  $\geq$ >Commands in the "Subject:" line NOT processed.  $>$ >If you have any questions or problems, please contact >"Majordomo-Owner@hoplite.org".  $>$  $>$  $>$ 

Harlan Hogue~~~~~~~~hhogue@netvoyage.net